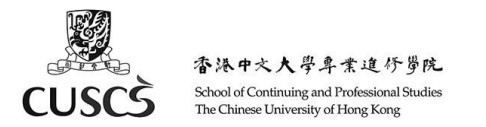

# User Guide – Using Moodle App for Mobile Devices(for HD DFS Teachers)

- A. Install Moodle App for Mobile Devices
- B. Login
- C. General Settings about Messages and Notifications
- D. View Calendar
- E. View Course Materials and Download Course for Offline Viewing
- F. Message and Chatting
- G. Send a Group Message or Make an Announcement to All Students
- H. Setting up Course Event Reminders
- I. Support

**IMPORTANT: Please visit our 'eLearning for teachers' page frequently for any updates on eLearning arrangement: <http://cuscs.hk/elearning-support>**

#### **A. Install Moodle App for Mobile Devices**

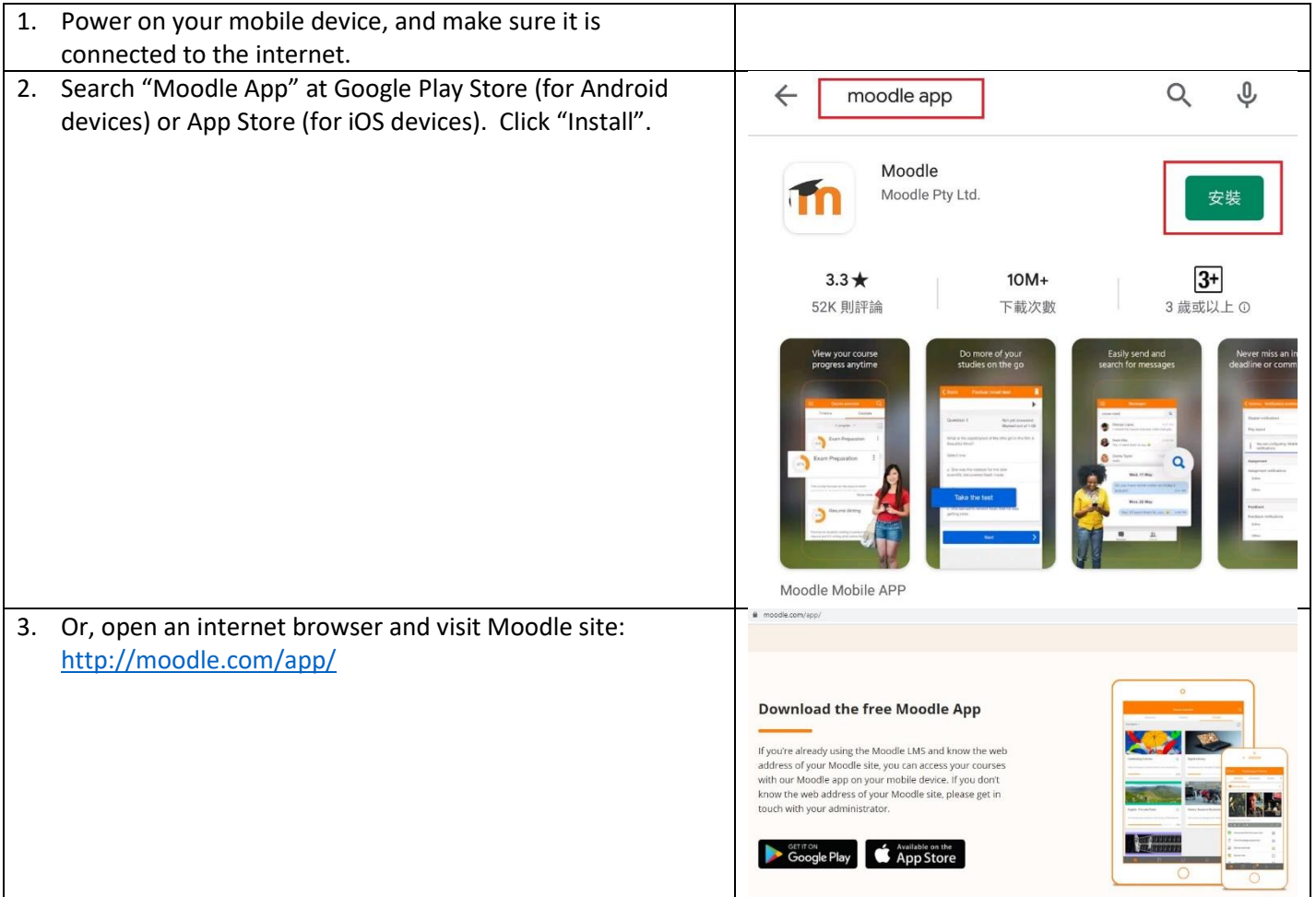

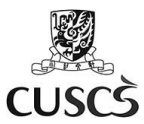

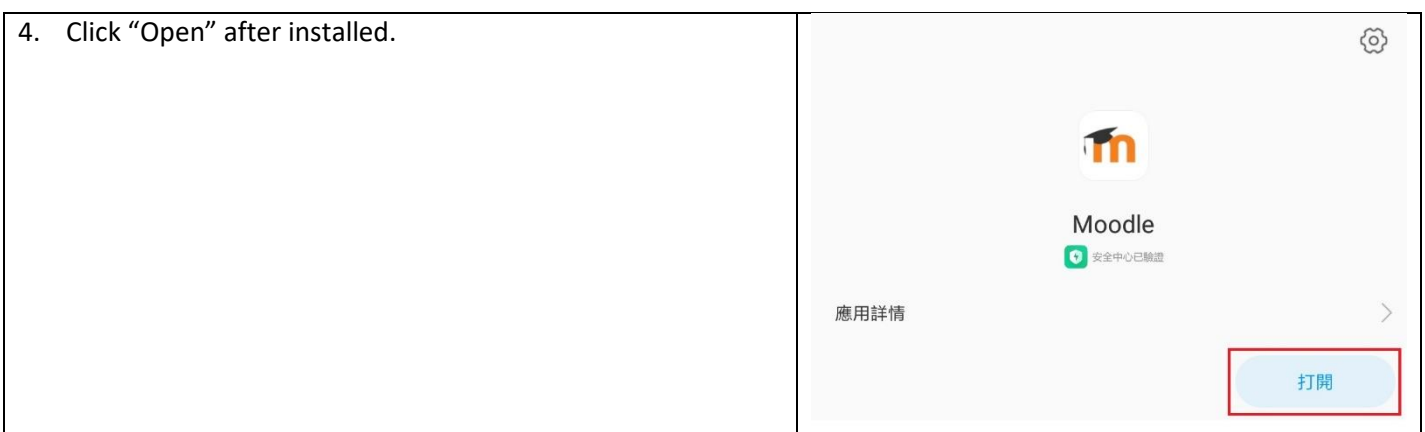

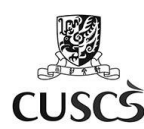

## **B. Login**

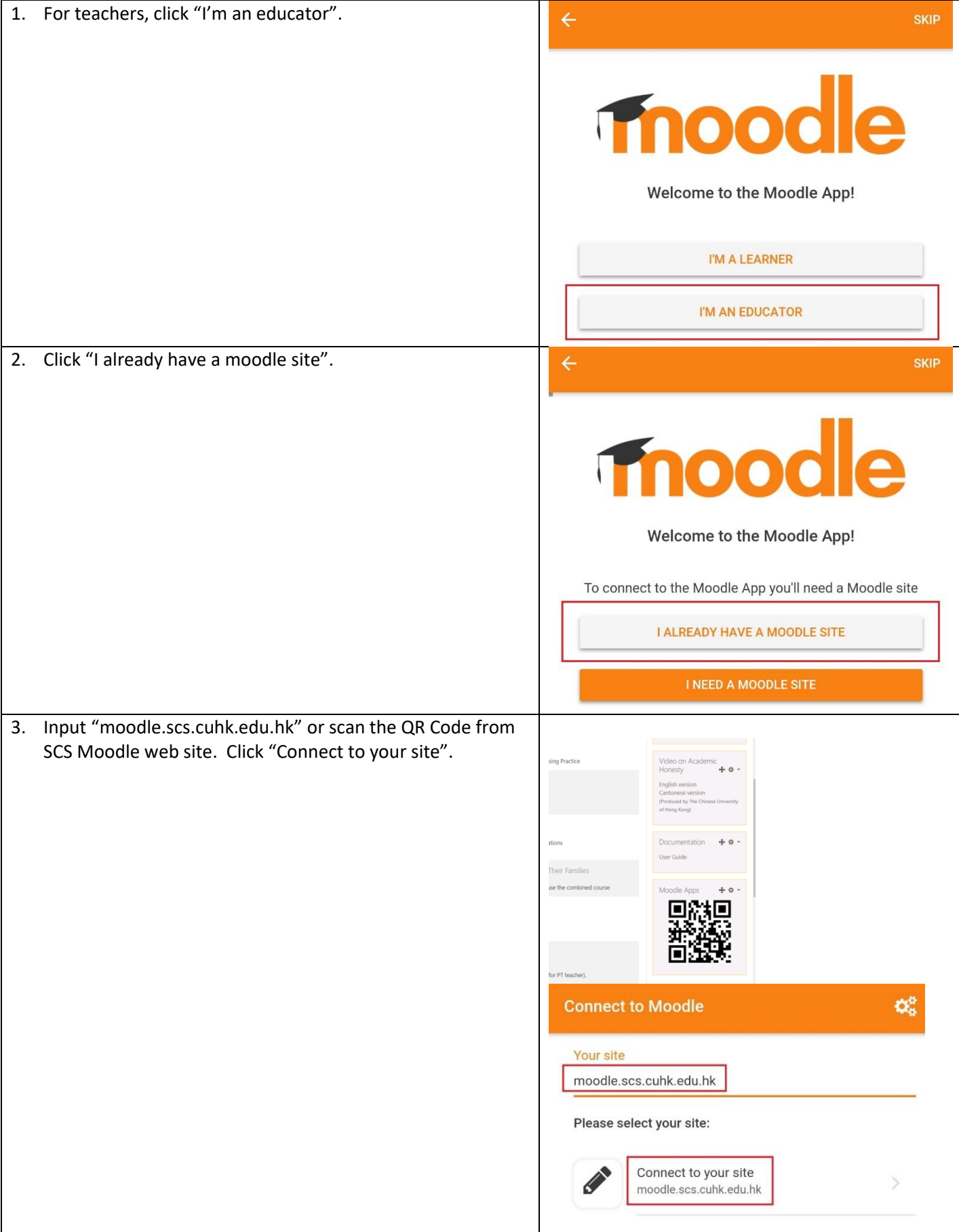

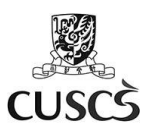

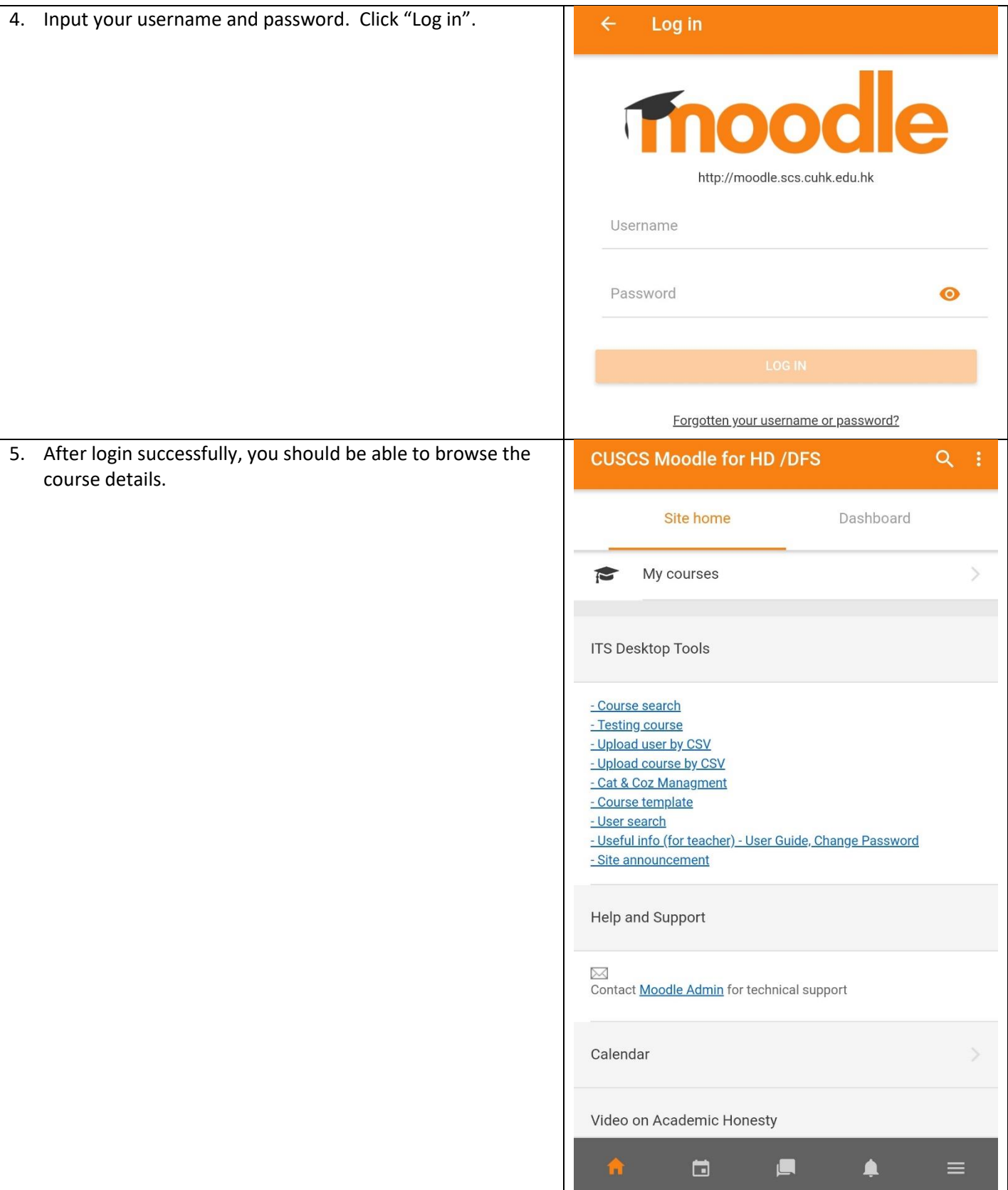

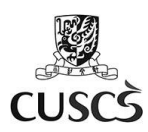

## **C. General Settings about Messages and Notifications**

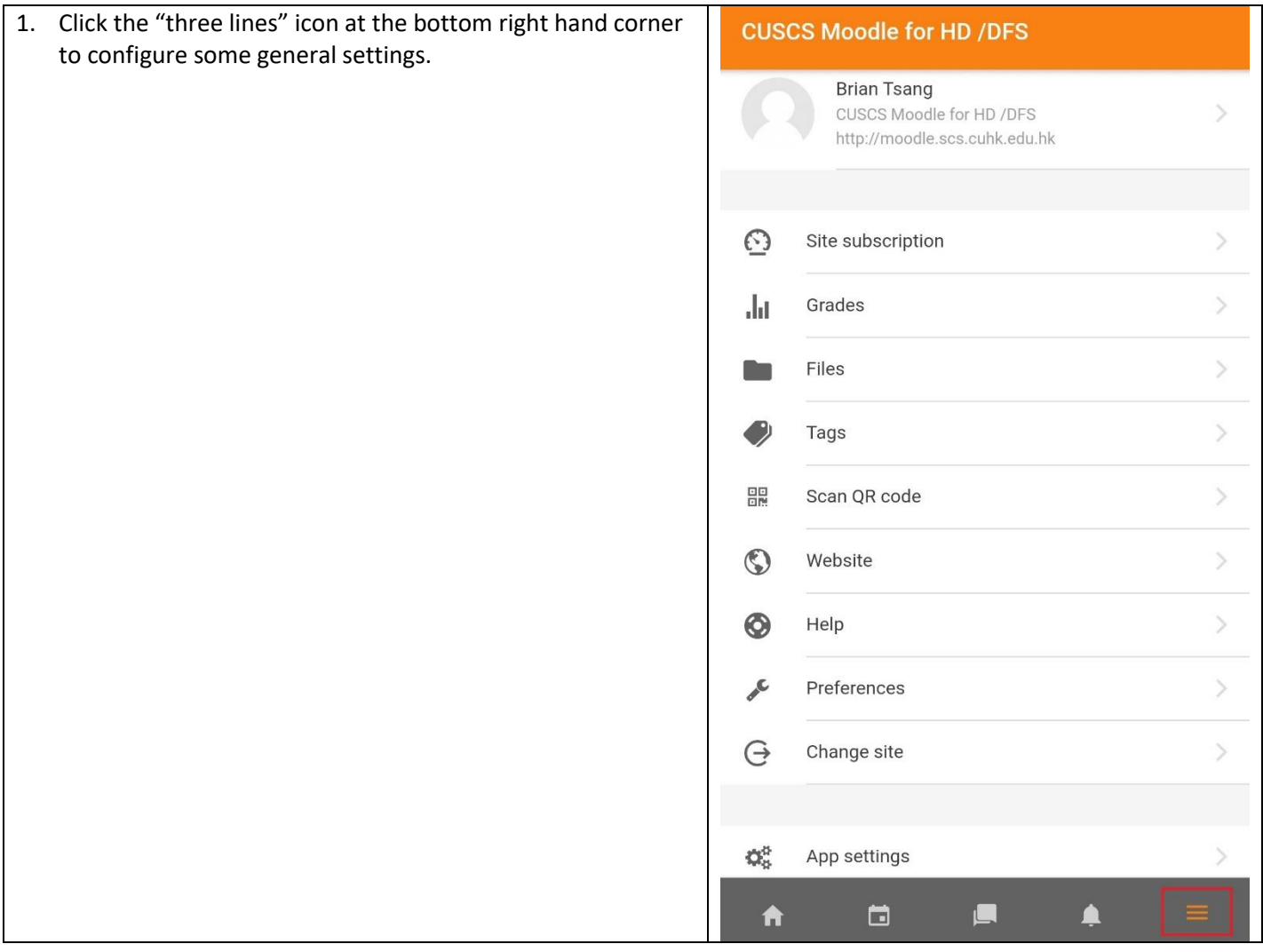

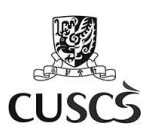

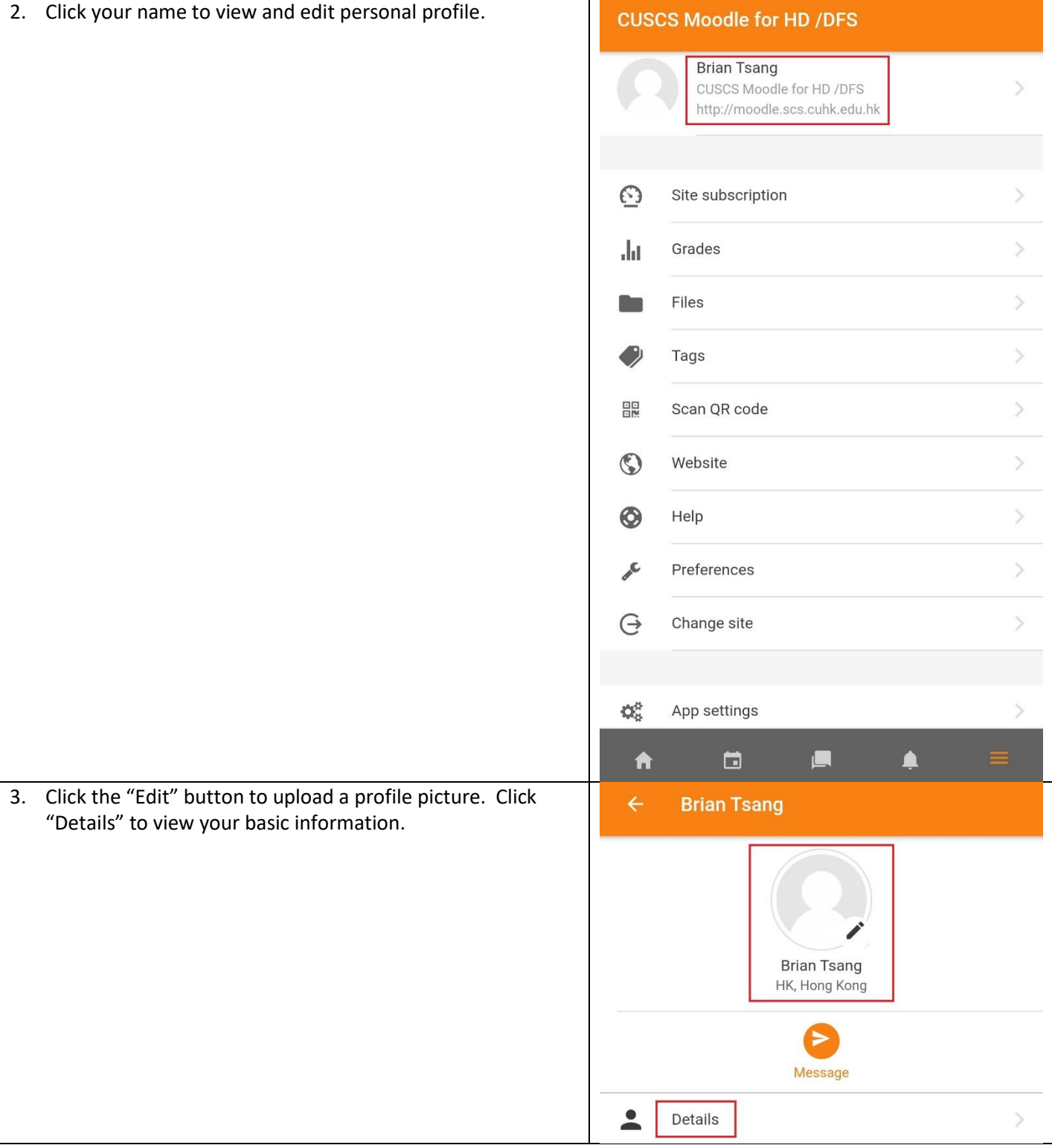

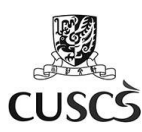

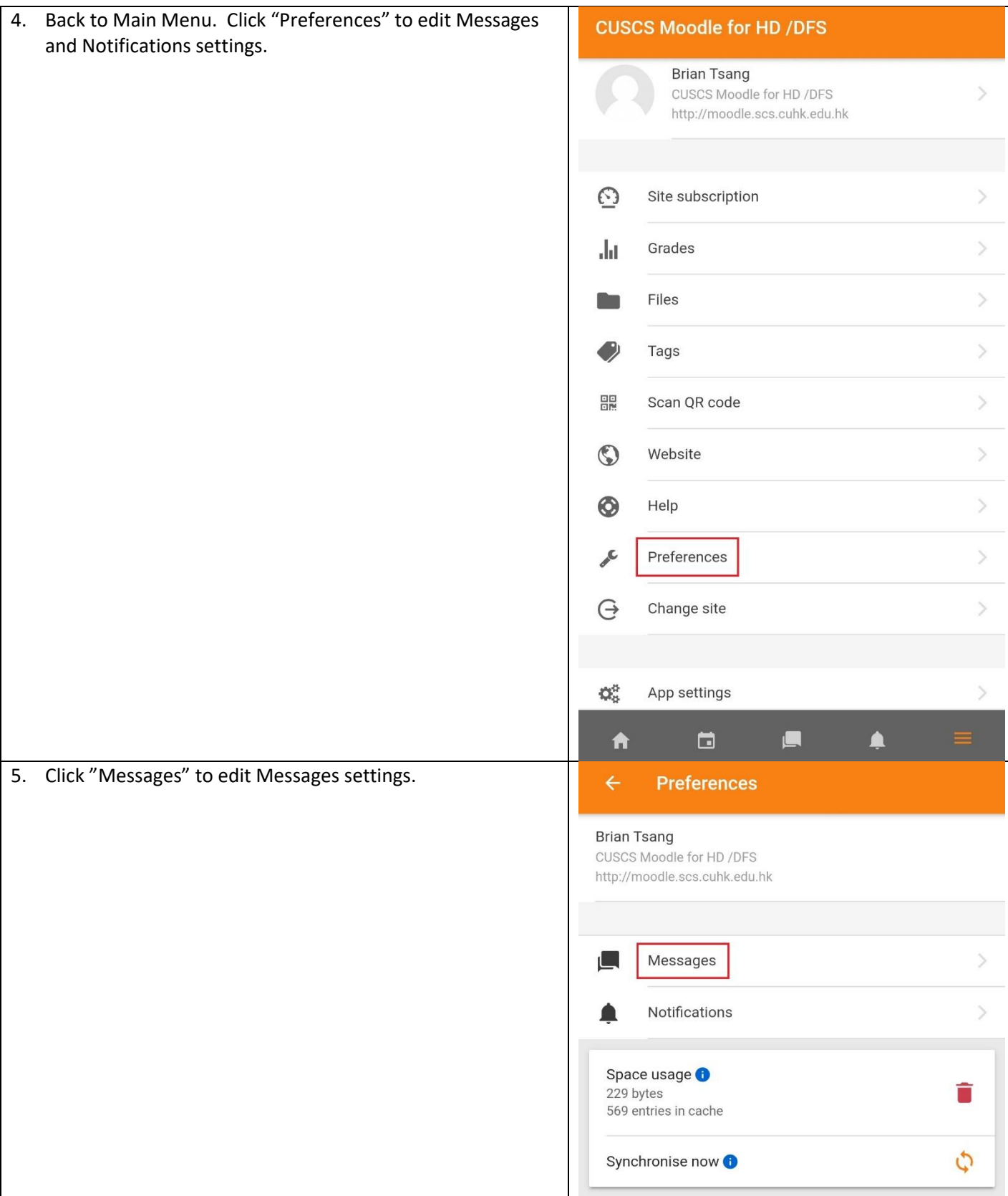

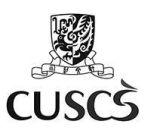

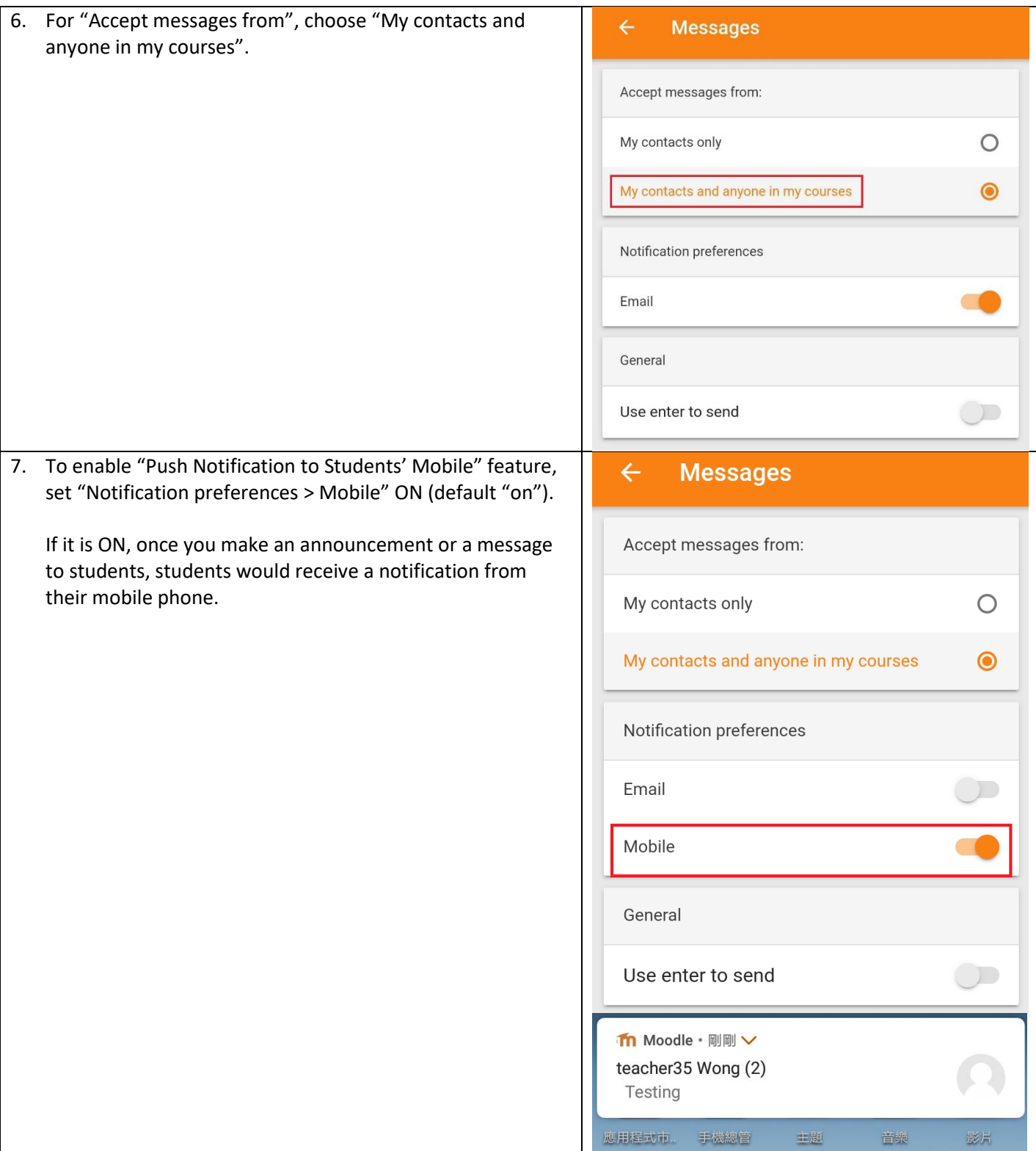

Π

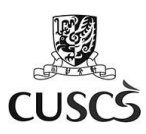

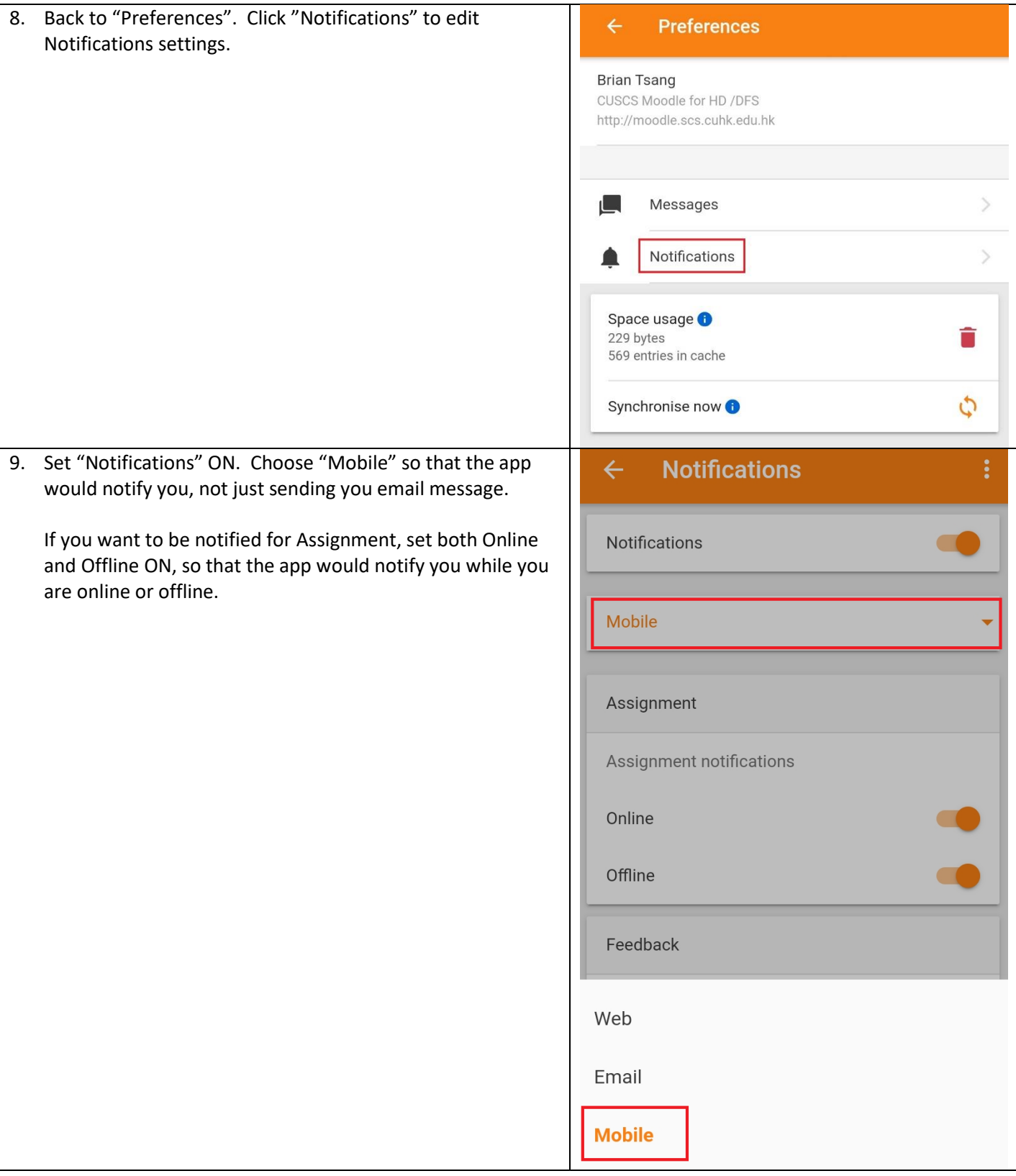

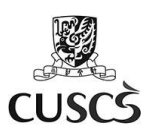

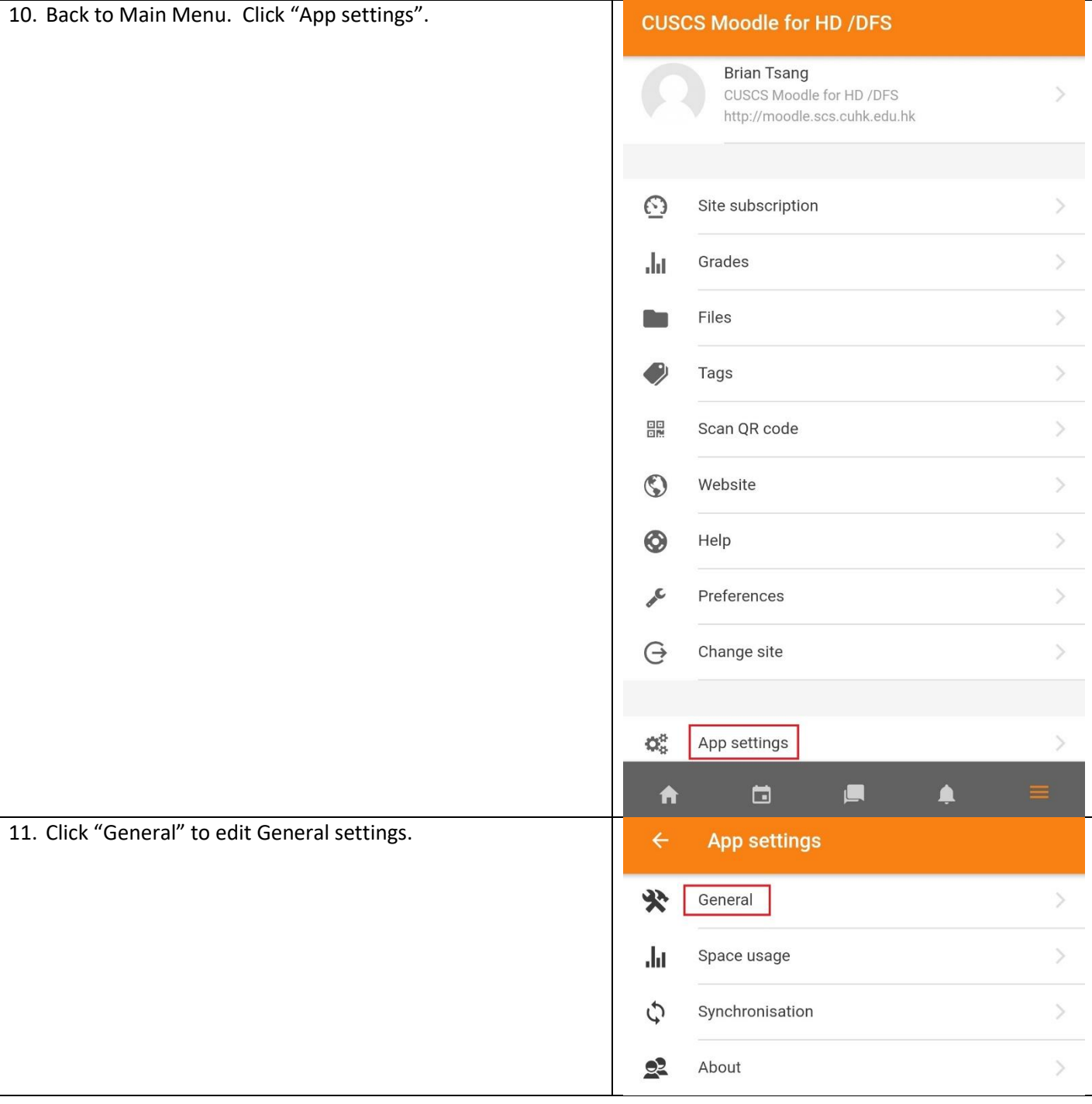

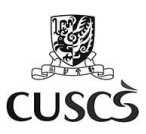

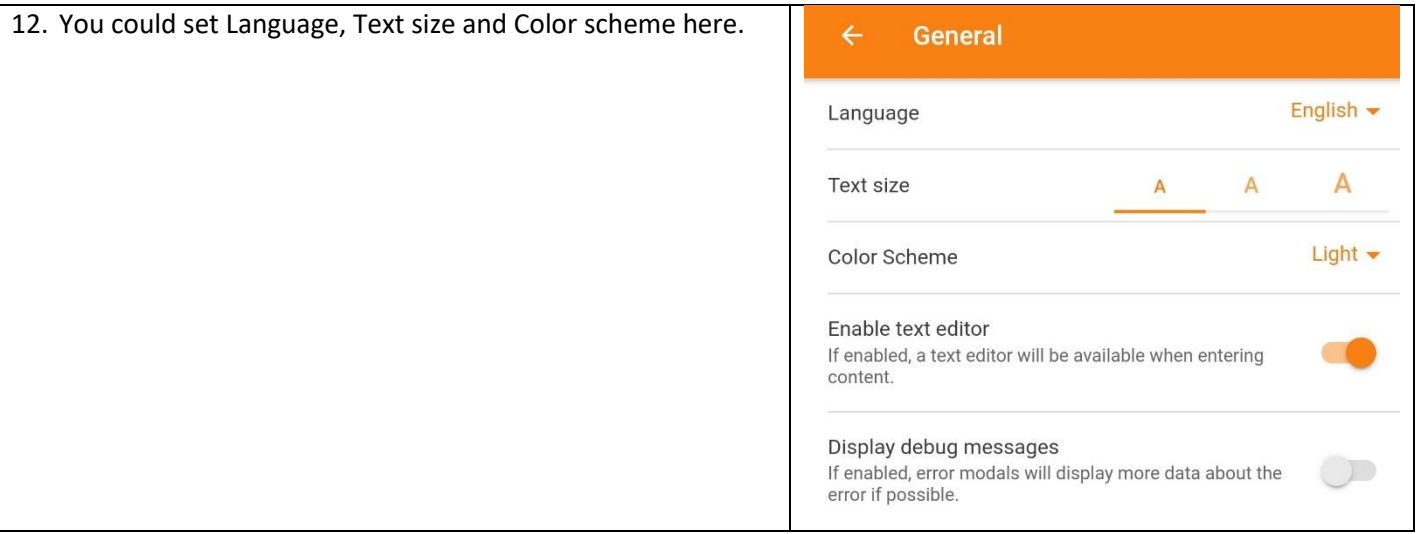

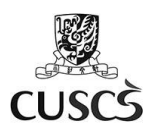

#### **D. View Calendar**

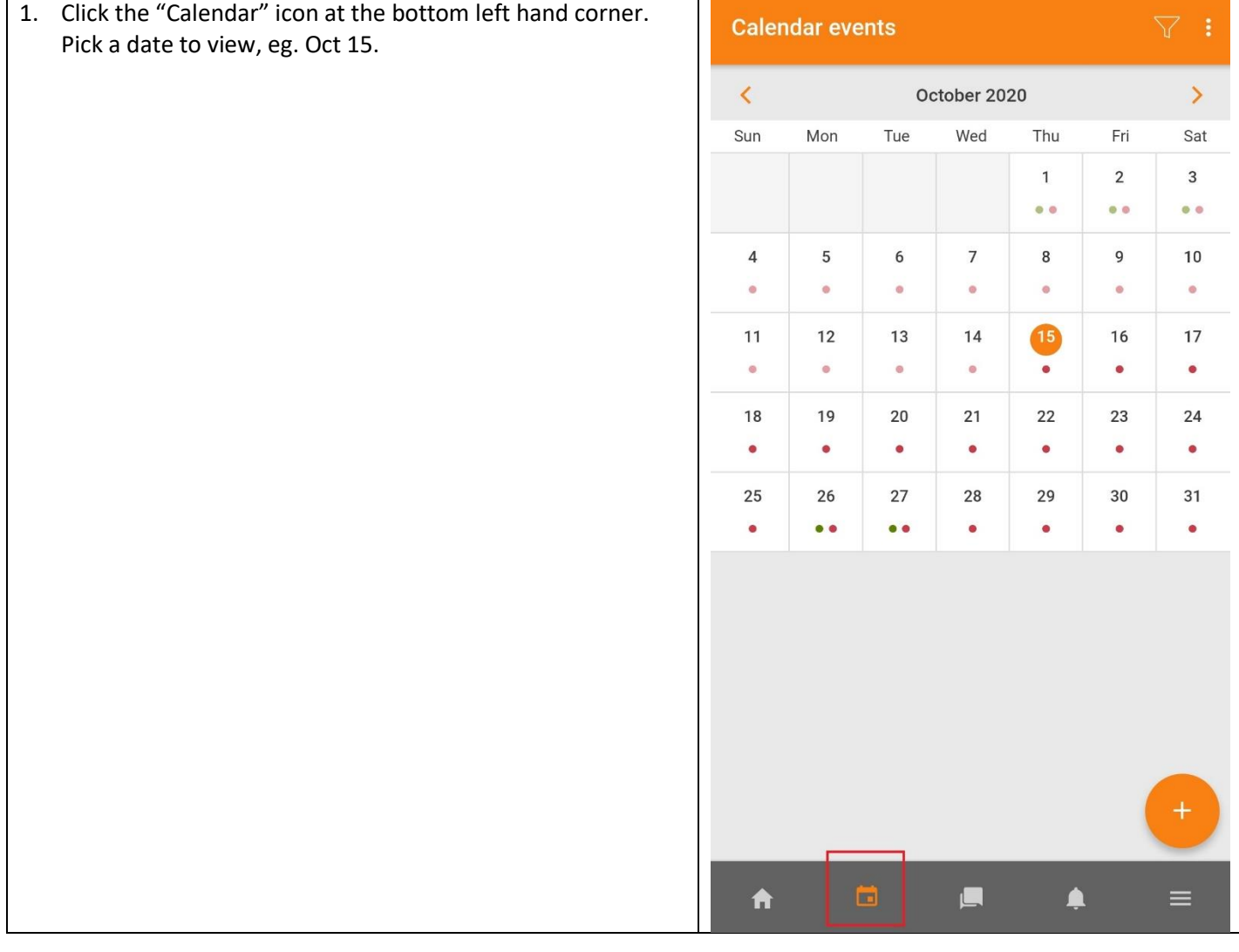

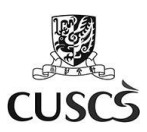

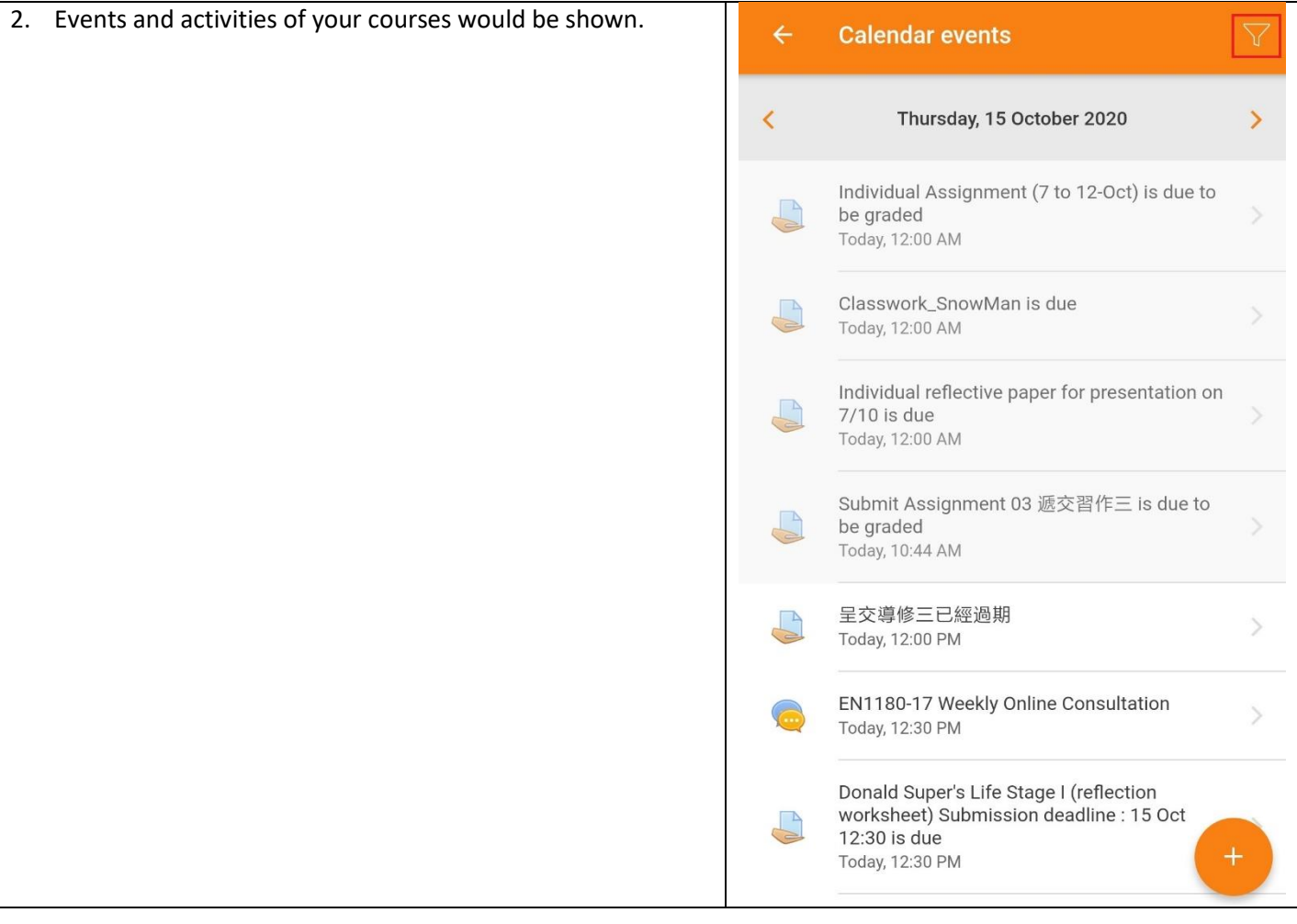

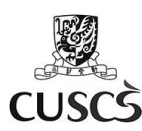

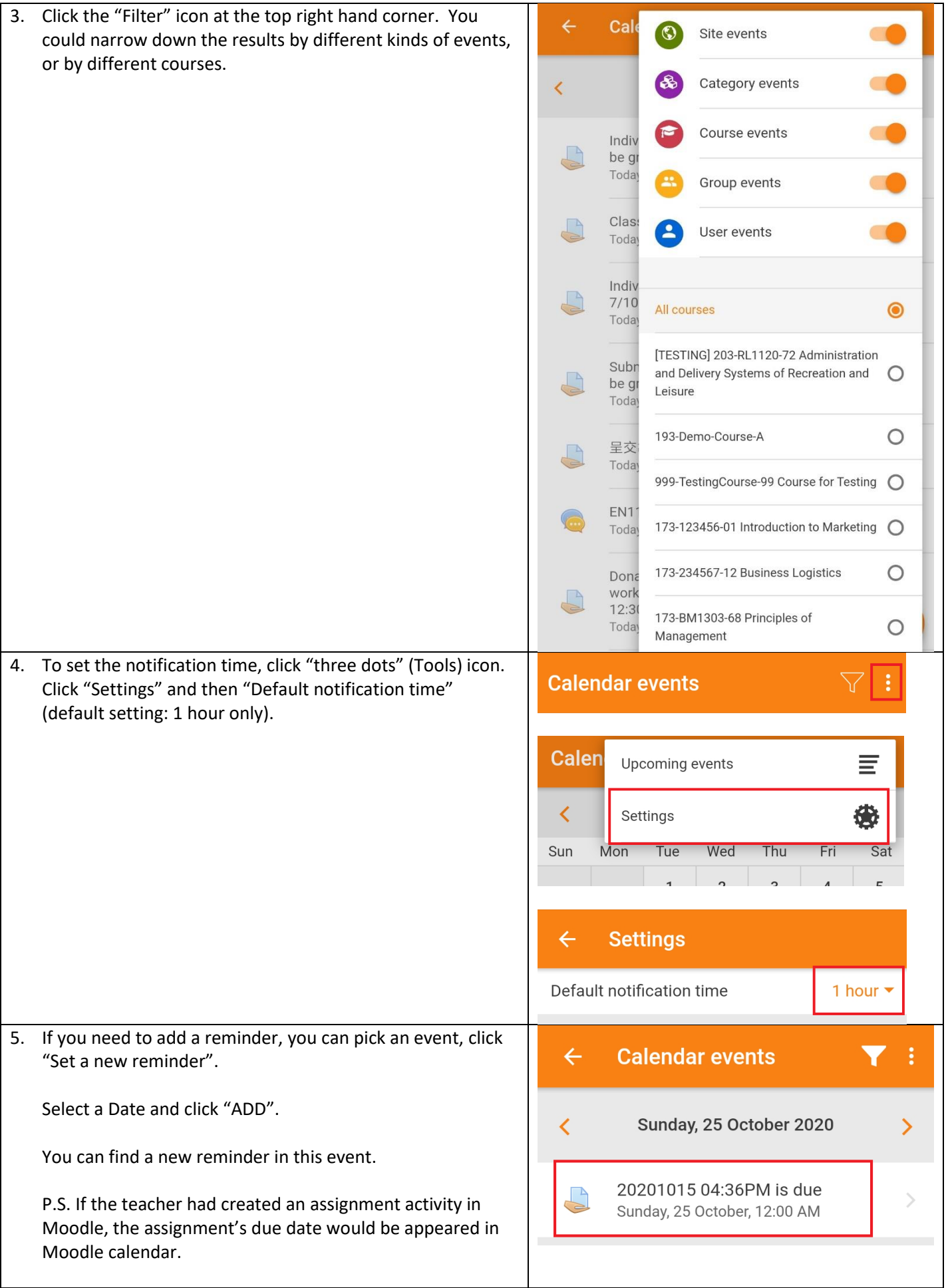

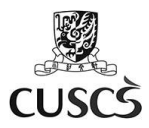

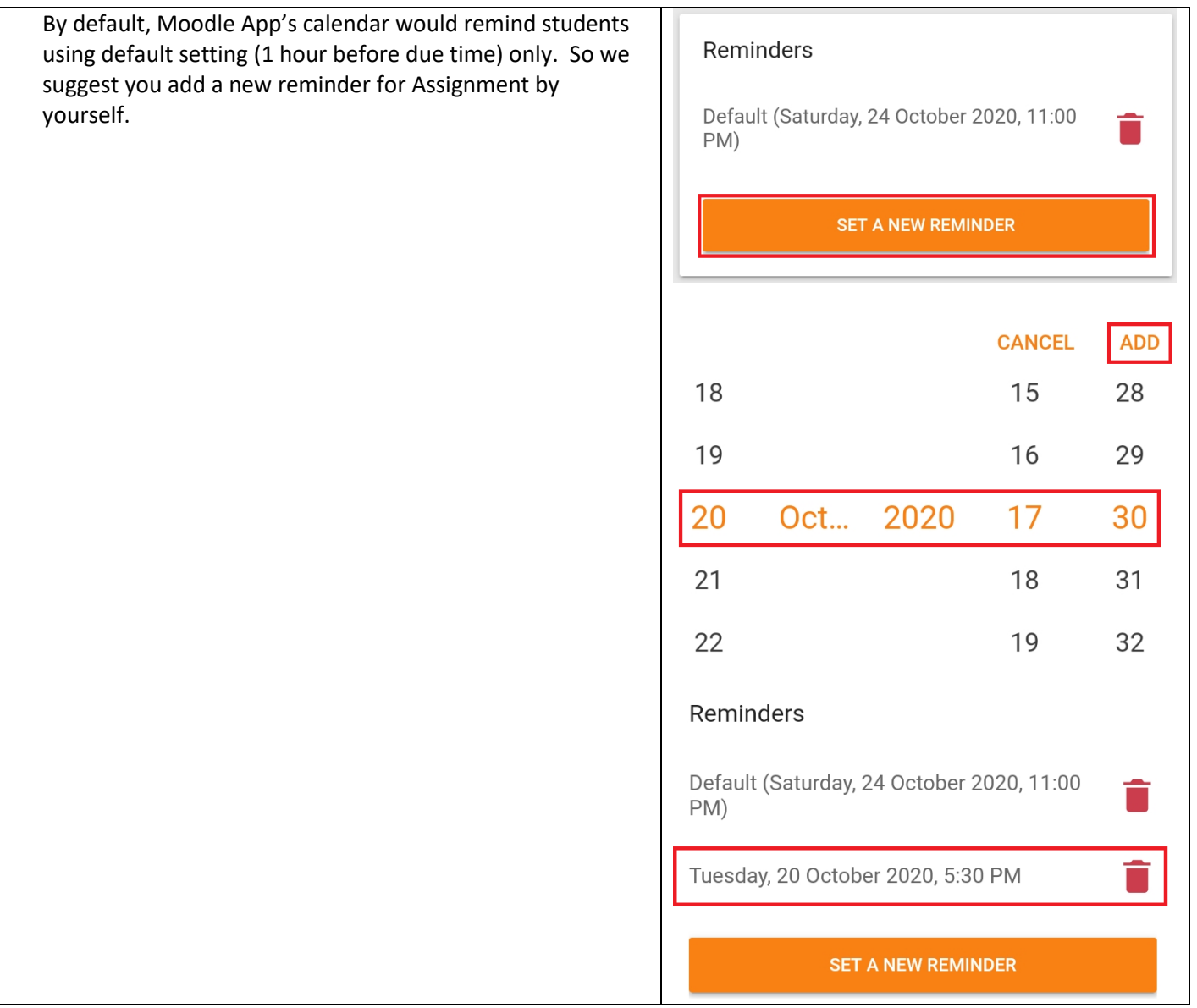

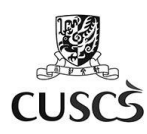

6. If you can view some events in the Calendar at Moodle **Calendar events**  $\triangledown$ Website but not in Moodle App, you can pull down the calendar. The Moodle App calendar would be synchronised from Moodle Website. You also can click "Synchronise now" at Preferences.October 2020  $\mathbf{\Sigma}$ ₹ Mon Tue Wed Sun Thu Fri Sat  $\mathbf{1}$  $\overline{2}$  $\overline{3}$  $\bullet$  $\bullet$   $\bullet$  $\bullet$  $\overline{4}$ 5 6  $\overline{7}$ 8  $\overline{9}$  $10$  $\bullet$  $\bullet$  $\bullet$  $\bullet$  $\bullet$  $\bullet$ ß  $11$  $12$  $13$  $14$ 16 17  $\bullet$  $\bullet$  $\bullet$  $\bullet$  $\bullet$ 18 19  $20$  $21$ 22 23 24  $\bullet$  $\bullet$  $\bullet$  $\bullet$ 25 26 28 29 30 31 27  $\bullet$  $\bullet$  $\bullet$  $\bullet$ **Preferences**  $\leftarrow$ **Messages Notifications** Space usage **O** 3.97 KB 102 entries in cache Synchronise now **O** 

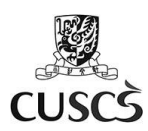

## **E. View Course Materials and Download Course for Offline Viewing**

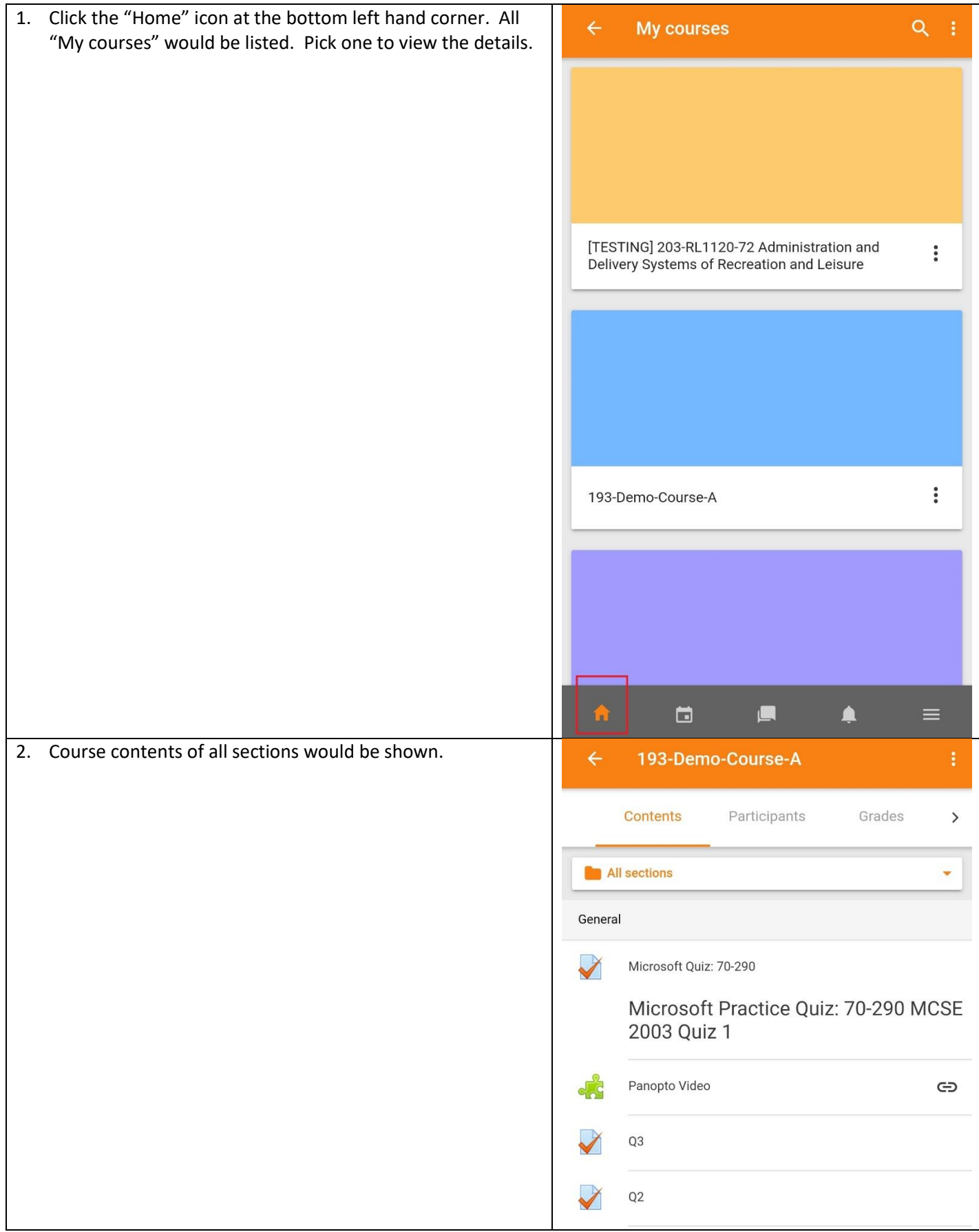

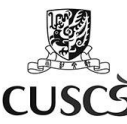

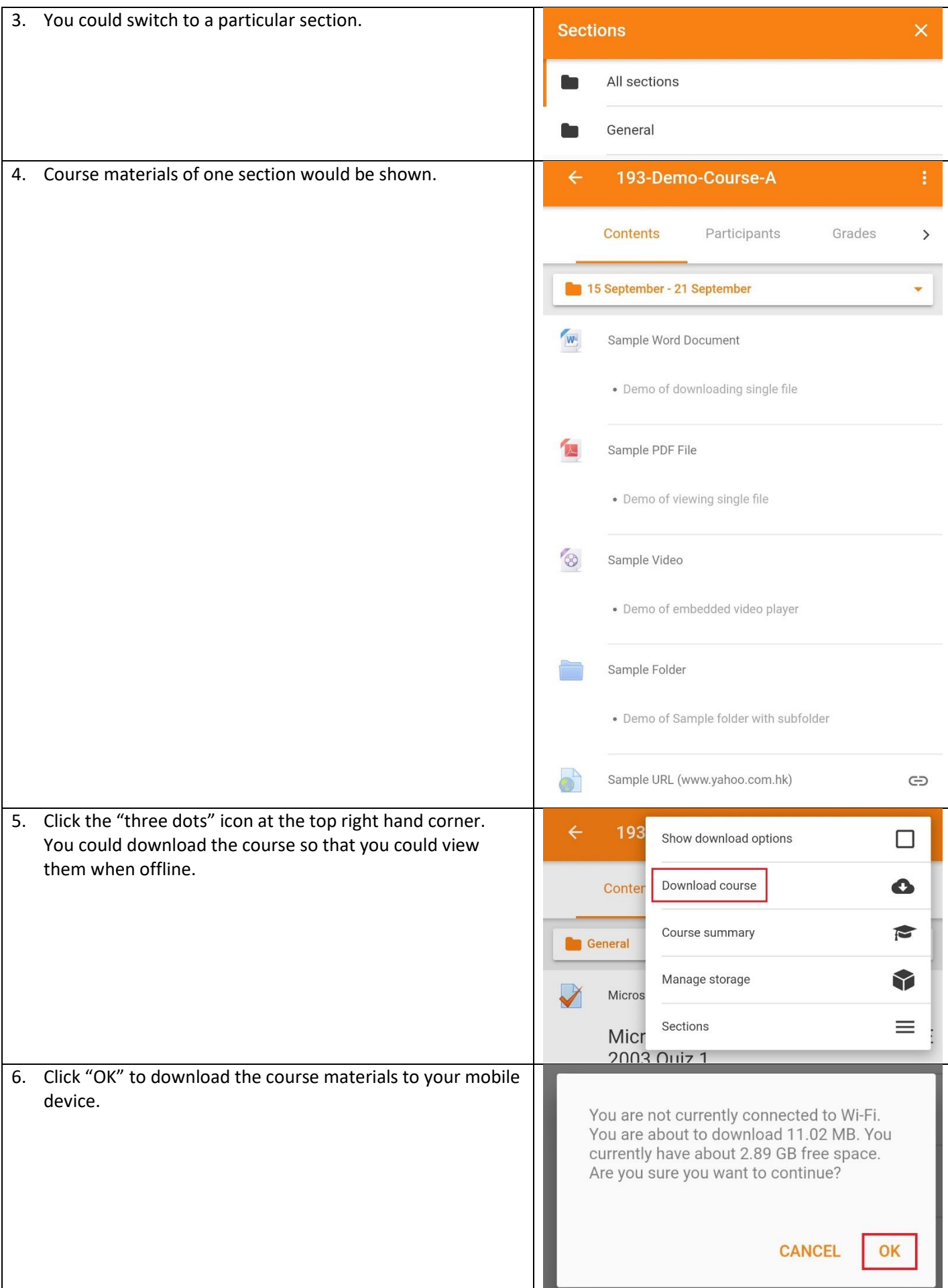

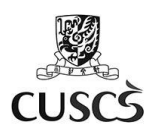

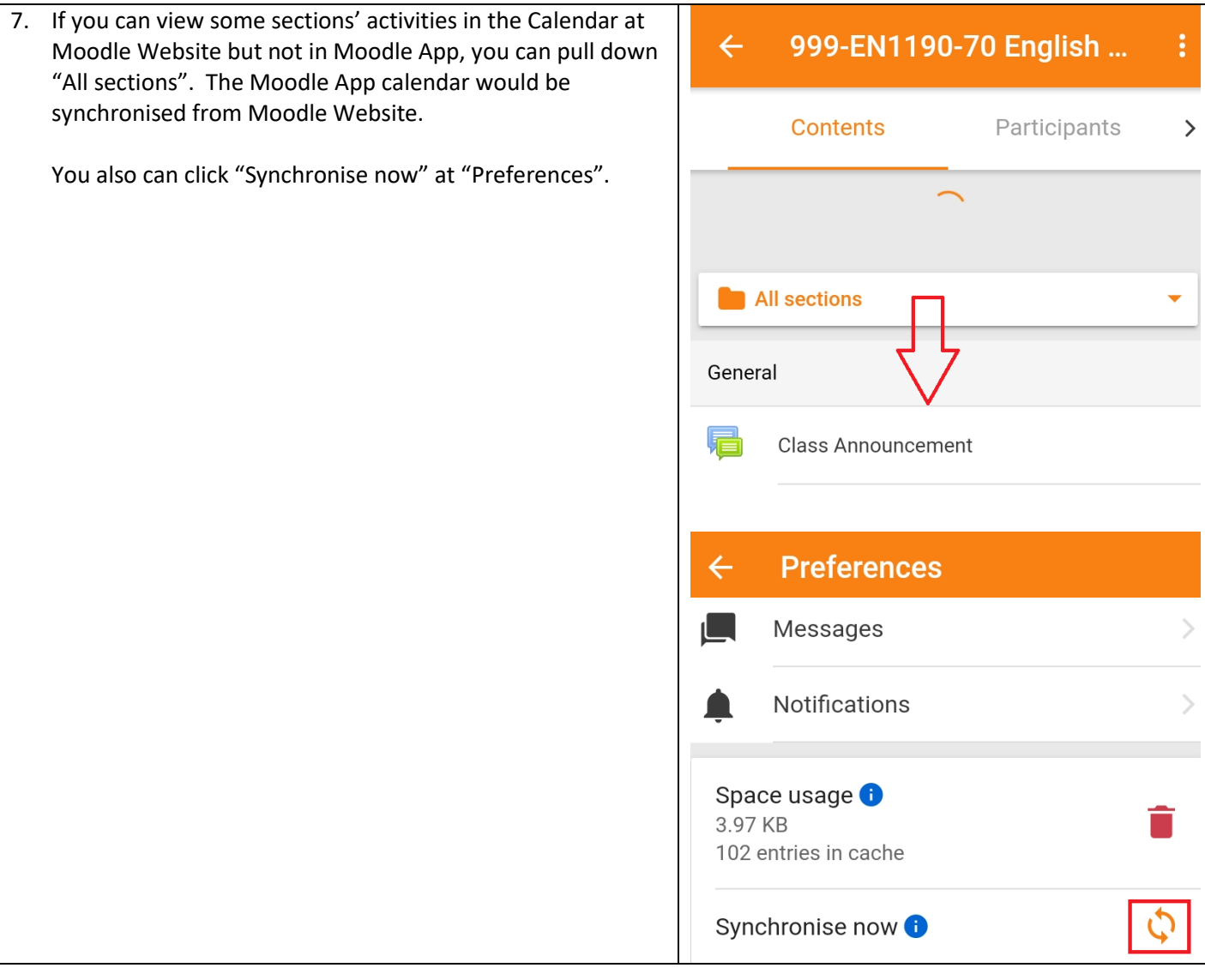

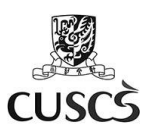

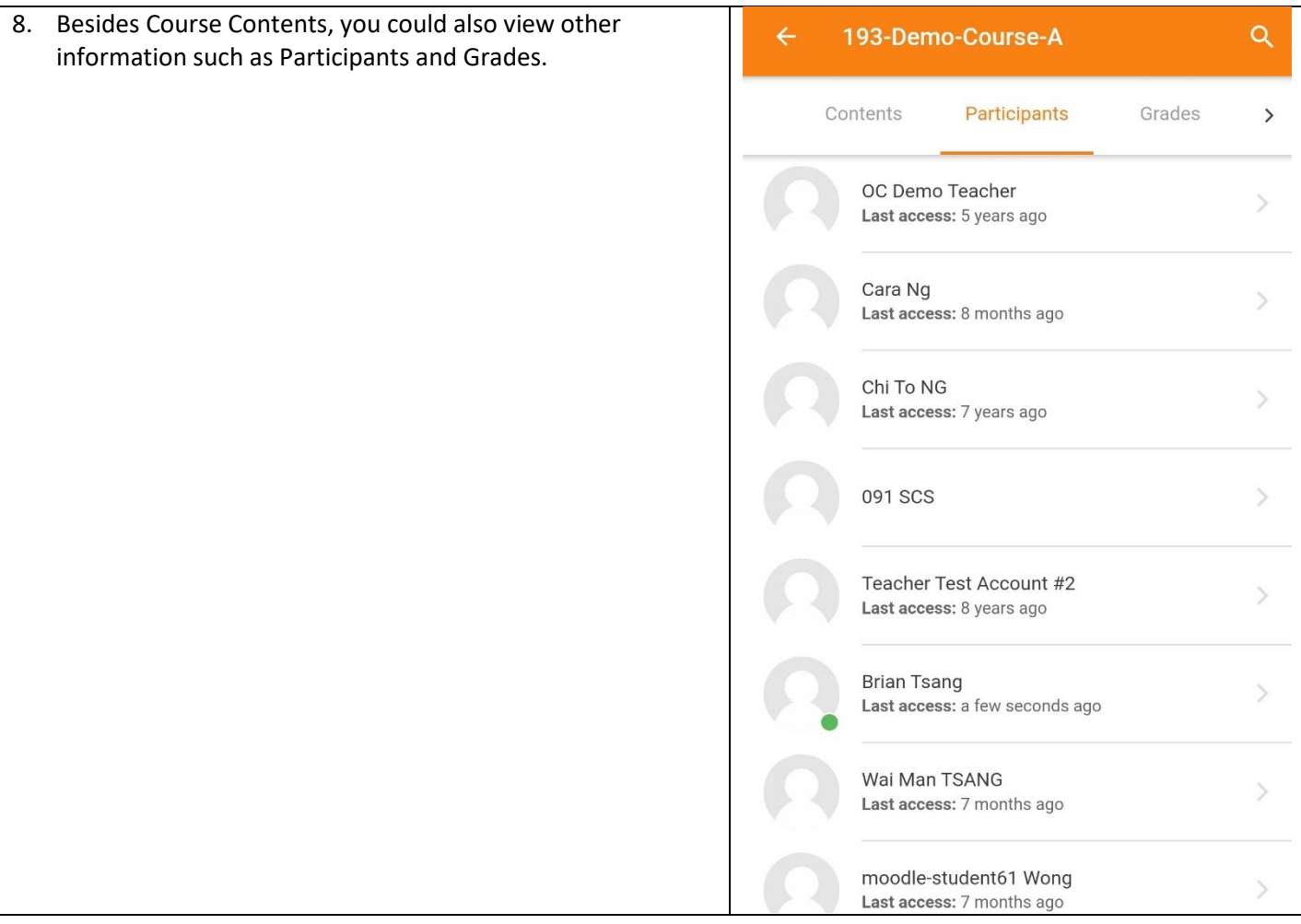

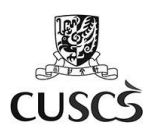

## **F. Message and Chatting**

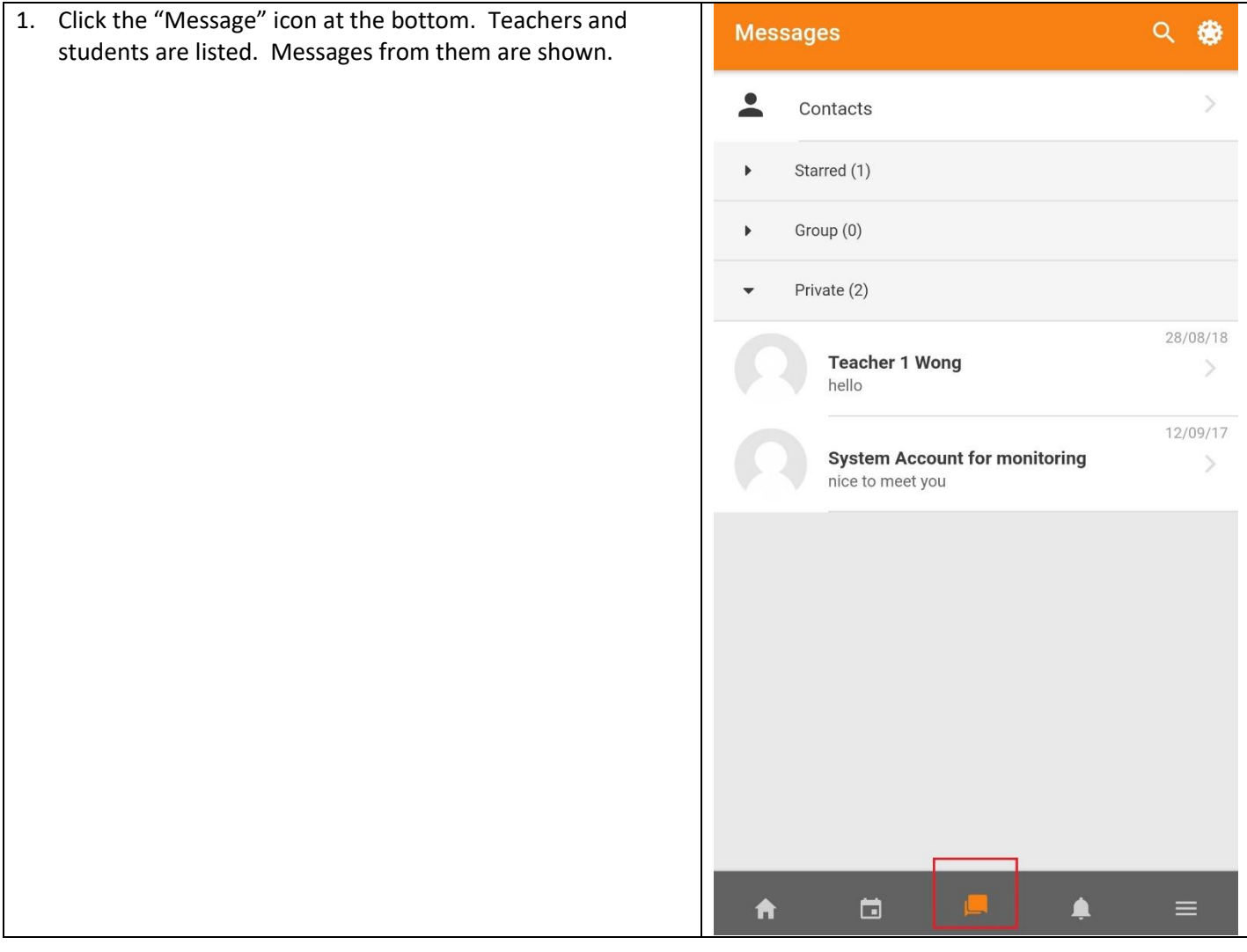

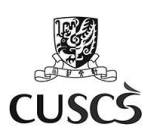

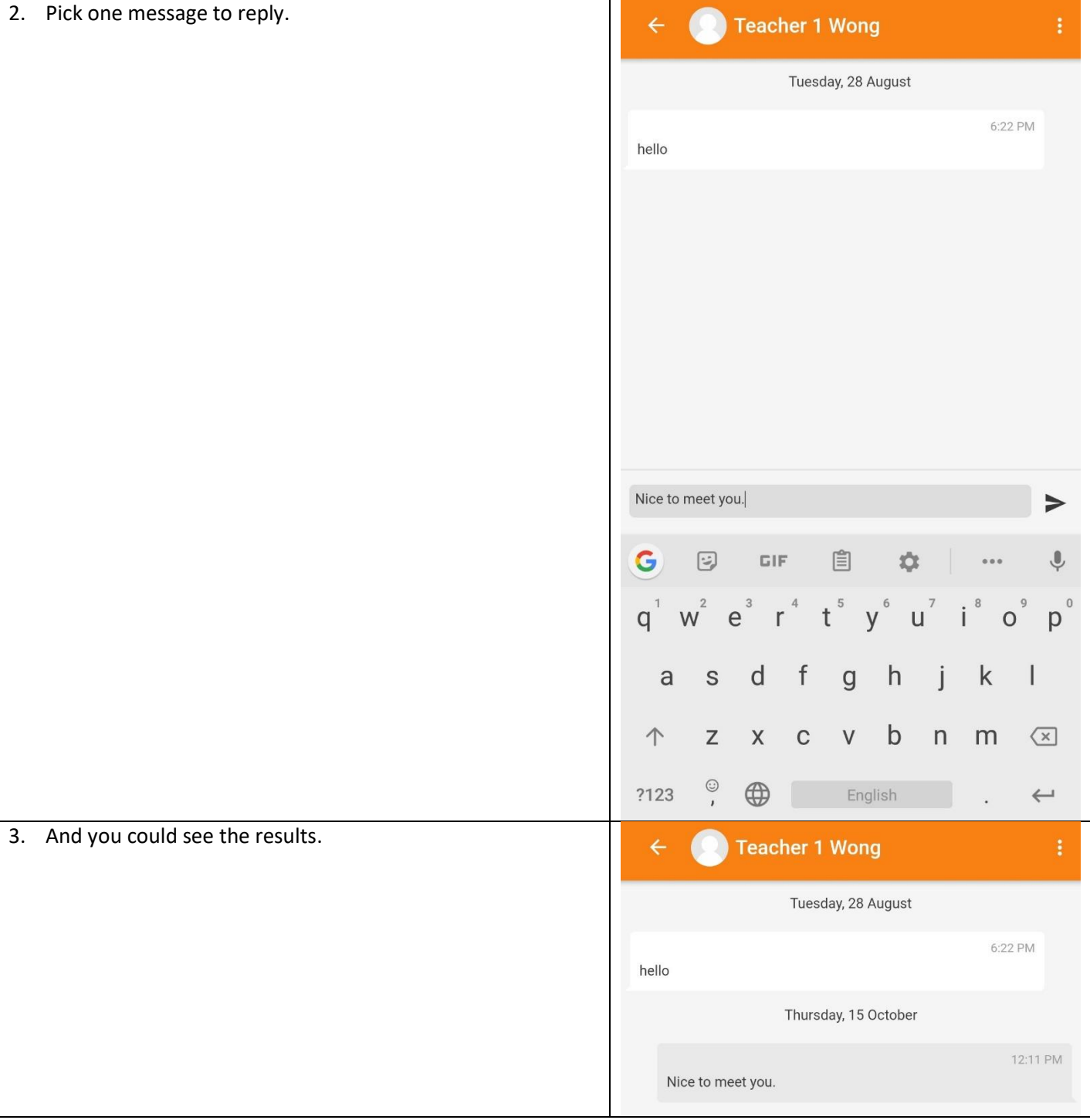

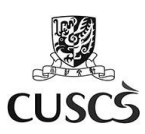

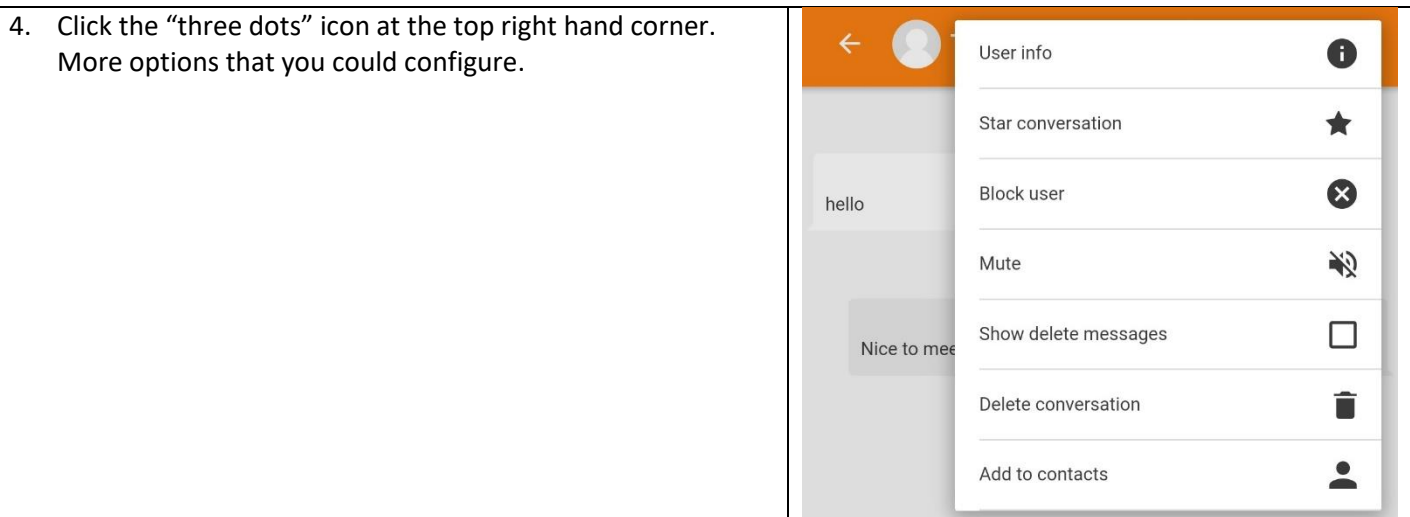

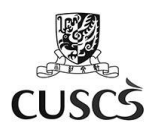

## **G. Send a Group Message or Make an Announcement to All Students**

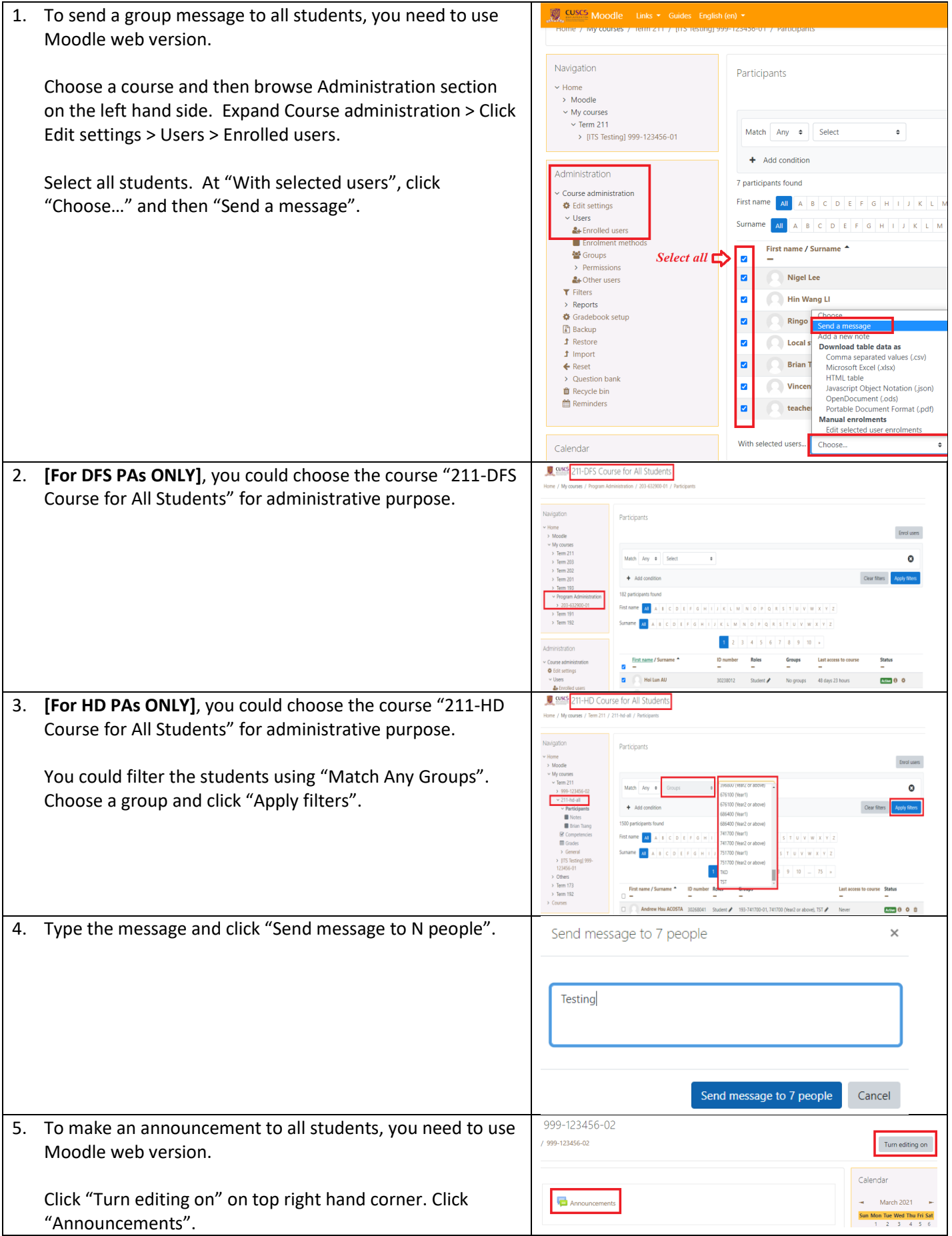

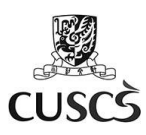

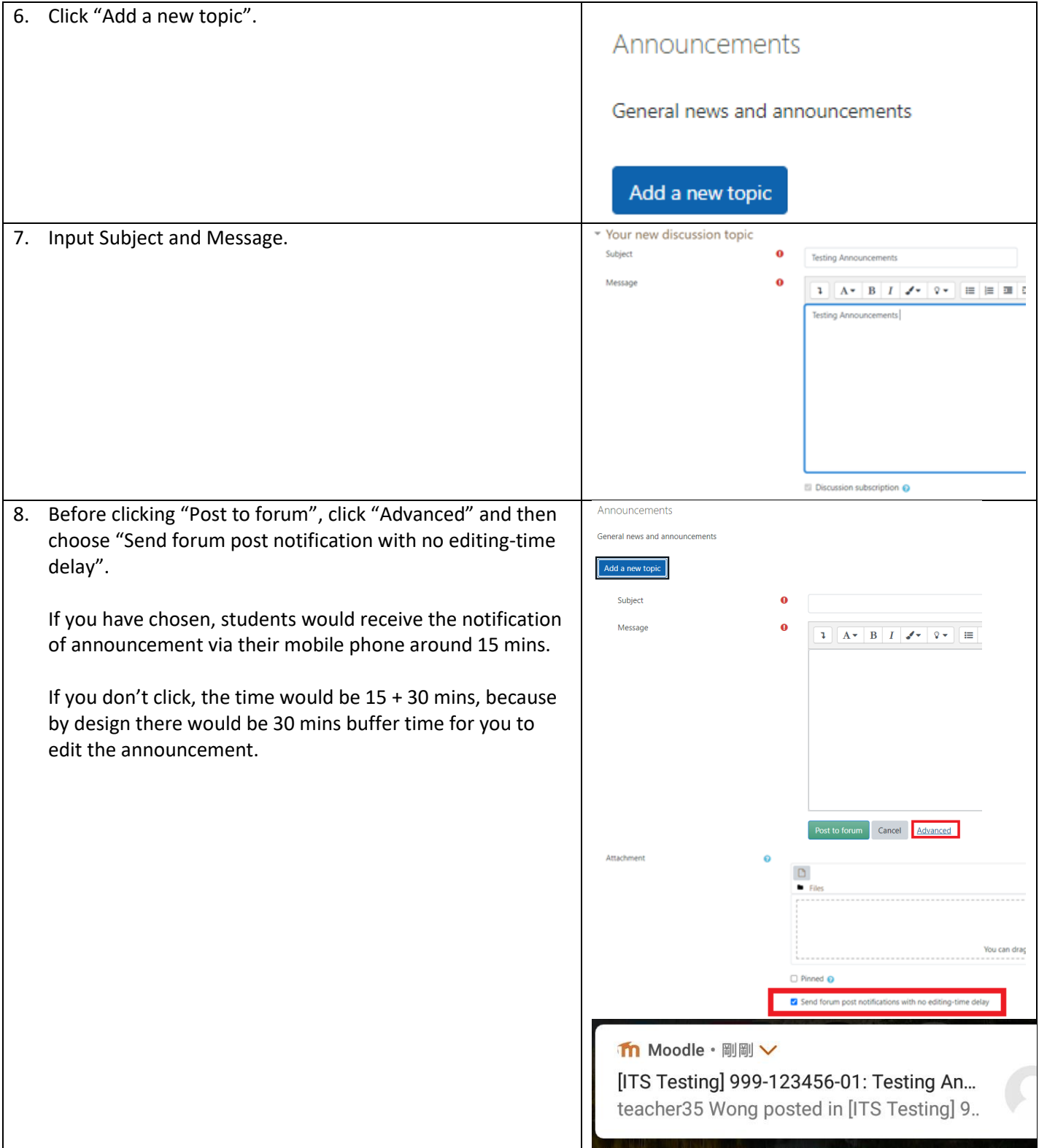

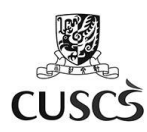

## **H. Setting up Course Event Reminders**

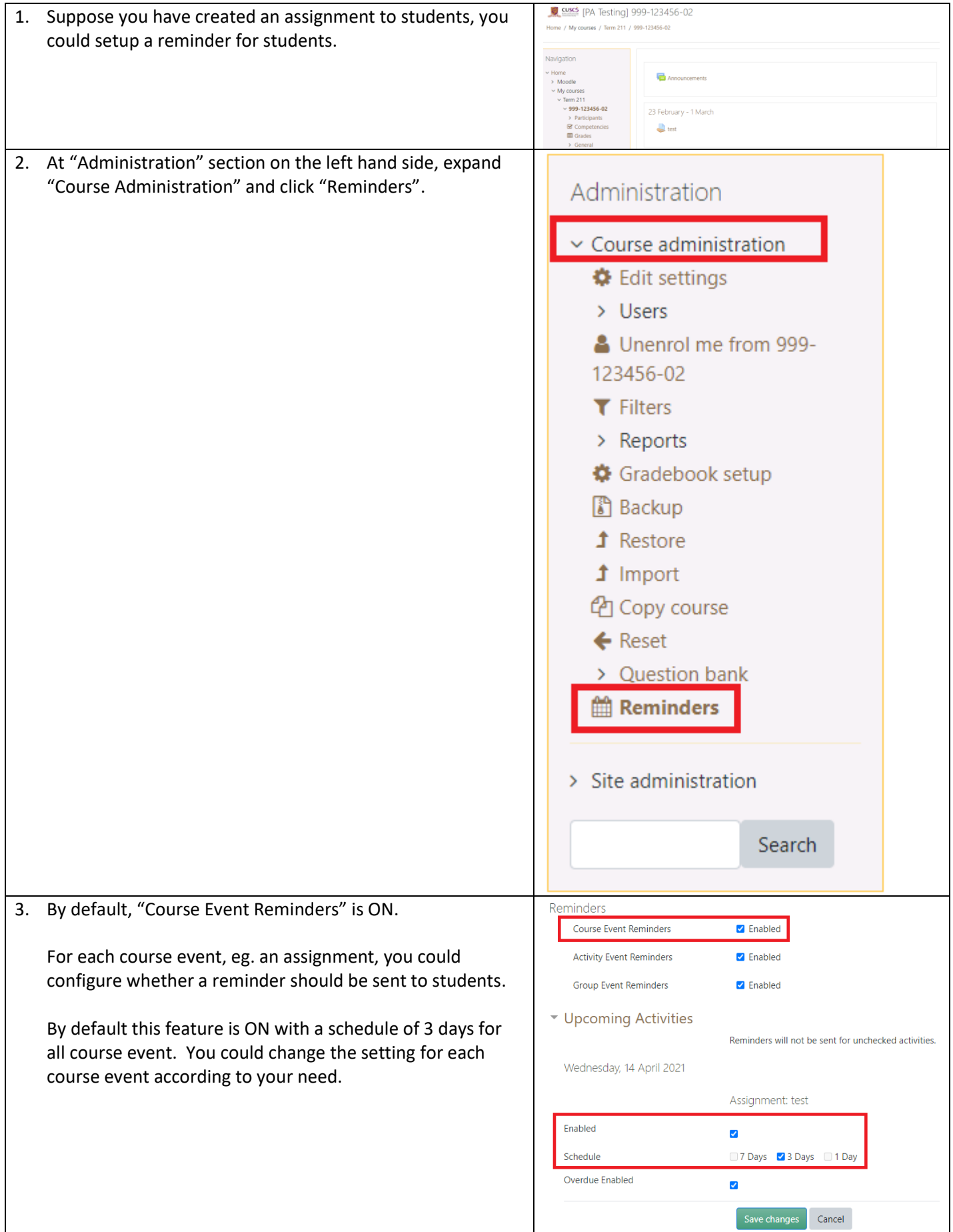

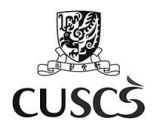

#### **I. Support**

For Moodle related enquiries, please write to: [moodle-admin@scs.cuhk.edu.hk](mailto:moodle-admin@scs.cuhk.edu.hk)

eLearning Support for Teachers: <http://www.scs.cuhk.edu.hk/en/page/detail/1575> External references on using Moodle (HD / DFS teachers): <https://moodle.scs.cuhk.edu.hk/mod/page/view.php?id=41170>